# Package 'brinton'

June 30, 2020

Type Package

Version 0.2.0

Title A Graphical EDA Tool

Description An automated graphical exploratory data analysis (EDA) tool that introduces:

a.) wideplot() graphics for exploring the structure of a dataset through a grid of variables and graphic types.

b.) longplot() graphics, which present the entire catalog of available graphics for representing a particular variable using a grid of graphic types and variations on these types.

c.) plotup() function, which presents a particular graphic for a specific variable of a dataset. The plotup() function also makes it possible to obtain the code used to generate the graphic, meaning that the user can adjust its properties as needed.

License GPL-3

Encoding UTF-8

LazyData true

Imports ggplot2, gridExtra, rmarkdown, glue, pander, lubridate, tibble, sm, RColorBrewer, forcats, GGally

**Suggests** knitr, MASS, hexbin, test that  $(>= 2.1.0)$ 

VignetteBuilder knitr

RoxygenNote 7.0.2

**SystemRequirements** Pandoc  $(>= 1.12.3)$ , web browser

URL <https://sciencegraph.github.io/brinton/>, <https://github.com/sciencegraph/brinton>

BugReports <https://github.com/sciencegraph/brinton/issues>

NeedsCompilation no

Author Pere Millán-Martínez [aut, cre], Ramon Oller Piqué [ctb]

Maintainer Pere Millán-Martínez <info@sciencegraph.org>

Repository CRAN

Date/Publication 2020-06-30 07:40:03 UTC

## <span id="page-1-0"></span>R topics documented:

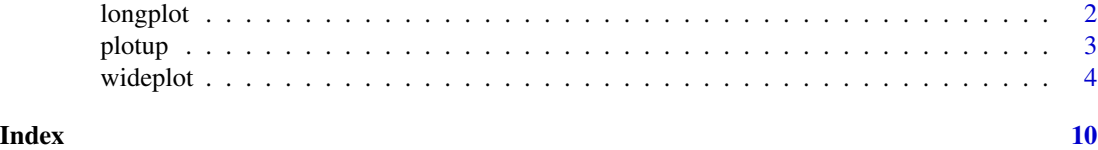

longplot *Displays a longplot in a html file.*

#### Description

A longplot is a range of suitable graphics that represent the relationship within the values of one, or a limited number, of variables in a dataset. Each graphic relates the values of all the selected variables and eventually the row number in which they appear.

#### Usage

longplot(data, vars, label = TRUE, dir = tempdir())

#### Arguments

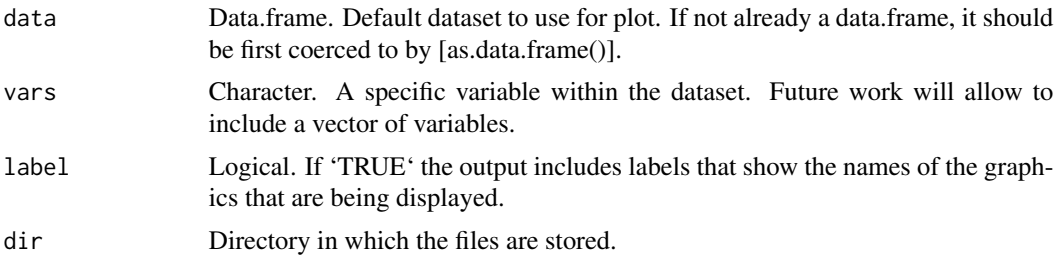

### Details

In order to present the range of graphics, the user must define a dataset and select at least one variable whitin it. Future work will include the ability to relate more number and combinations of types of variables.

#### Value

Cause the side-effect of creating and displaying a temporary html file that includes a range of graphics suitable for this particular combination of variables.

#### Examples

```
if (interactive()) {
longplot(esoph, "tobgp")
}
```
<span id="page-2-0"></span>

#### Description

In order to present the graphic, the user must define a dataset, at least one variable whitin this dataset and a compatible type of graphic. Future work will include graphics that involve more number and combinations of types of variables.

#### Usage

```
plotup(data, vars, diagram, output = "plots pane", dir = tempdir())
```
#### Arguments

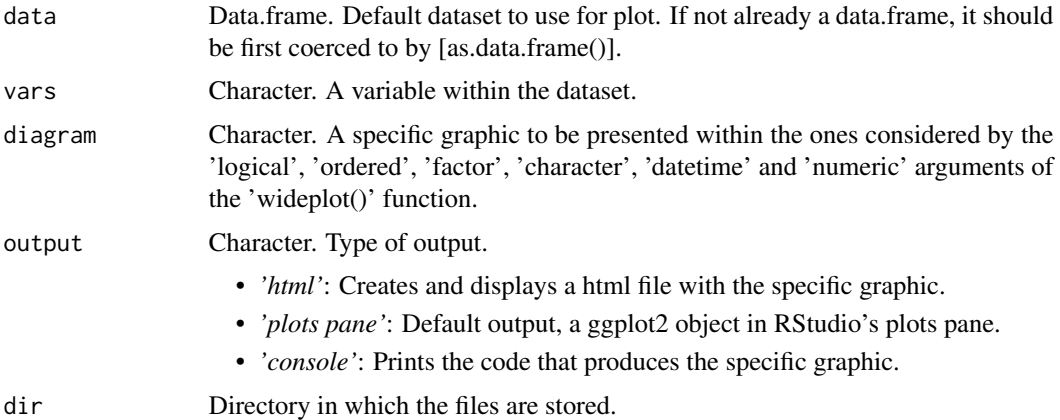

#### Value

This function returns a c('gg', 'ggplot') object, but if the 'output' argument is set to it 'html' or 'console', the function cause a side-effect: either creating and displaying a temporary html file, or printing the ggplot2 code to the console.

the function cause a side-effect: either creating and displaying a temporary html file, or printing the ggplot2 code to the console.can have three outputs: by default it produces a particular graphic, but it can also be represented into the RStudio's plots pane, or can return the code to produce it.

#### Examples

```
plotup(iris, "Petal.Width", "color heatmap")
plotup(iris, "Petal.Width", "color heatmap", output = "console")
if (interactive()) {
plotup(iris, "Petal.Width", "color heatmap", output = "html")
}
```
#### <span id="page-3-0"></span>Description

A wideplot is a grid of graphics were the graphics within each row corresponds to graphical representations of each one of the variables considered within a given dataset.

#### Usage

```
wideplot(
 data,
  dataclass = NULL,
 logical = NULL,
 ordered = NULL,
  factor = NULL,
  character = NULL,
  datetime = NULL,
 numeric = NULL,
  group = NULL,
 ncol = 7,
 label = "FALSE",
 dir = tempdir())
```
#### Arguments

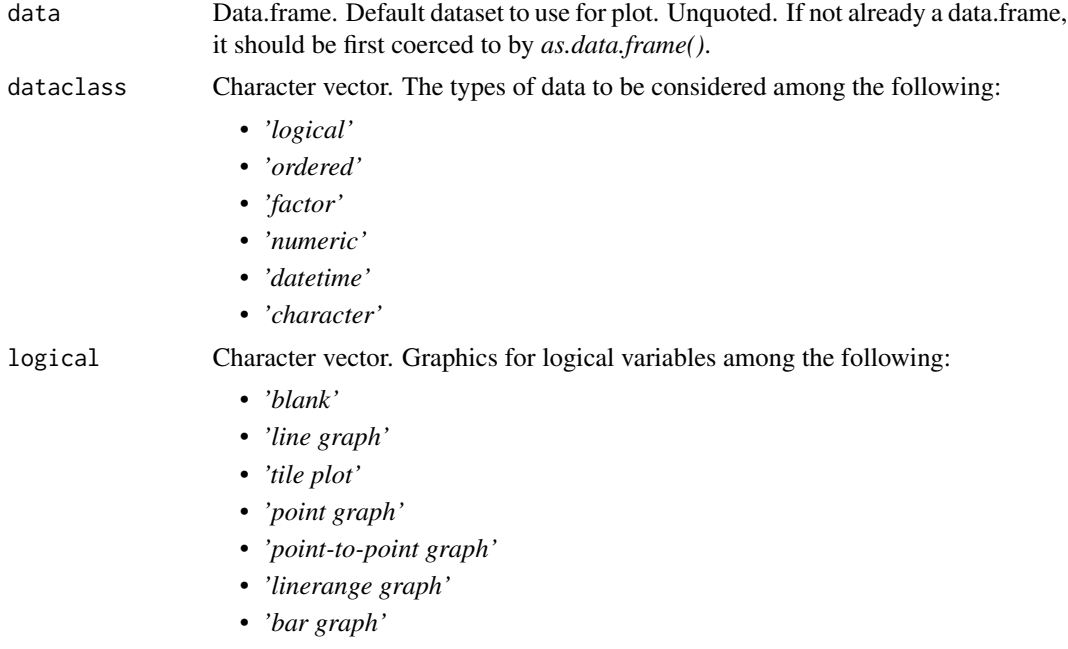

#### wideplot 5 and 5 and 5 and 5 and 5 and 5 and 5 and 5 and 5 and 5 and 5 and 5 and 5 and 5 and 5 and 5 and 5 and 5 and 5 and 5 and 5 and 5 and 5 and 5 and 5 and 5 and 5 and 5 and 5 and 5 and 5 and 5 and 5 and 5 and 5 and 5 a

- *'bw bar graph'*
- *'color bar graph'*
- *'binned heatmap'*
- *'bw binned heatmap'*
- *'color binned heatmap'*

ordered Character vector. Graphics for ordered factor variables among the following:

- *'blank'*
- *'line graph'*
- *'tile plot'*
- *'point graph'*
- *'point-to-point graph'*
- *'linerange graph'*
- *'bar graph'*
- *'bw bar graph'*
- *'color bar graph'*
- *'binned heatmap'*
- *'bw binned heatmap'*
- *'color binned heatmap'*

factor Character vector. Graphics for Character variables among the following:

- *'blank'*
- *'line graph'*
- *'freq. reordered line graph'*
- *'alphab. reordered line graph'*
- *'tile plot'*
- *'freq. reordered tile plot'*
- *'alphab. reordered tile plot'*
- *'point graph'*
- *'freq. reordered point graph'*
- *'alphab. reordered point graph'*
- *'binned heatmap'*
- *'bw binned heatmap'*
- *'color binned heatmap'*
- *'freq. reordered binned heatmap'*
- *'bw freq. reordered binned heatmap'*
- *'color freq. reordered binned heatmap'*
- *'alphab. reordered binned heatmap'*
- *'bw alphab. reordered binned heatmap'*
- *'color alphab. reordered binned heatmap'*
- *'point-to-point graph'*
- *'freq. reordered point-to-point graph'*
- *'alphab. reordered point-to-point graph'*

#### 6 wideplot

- *'linerange graph'*
- *'freq. reordered linerange graph'*
- *'alphab. reordered linerange graph'*
- *'bar graph'*
- *'bw bar graph'*
- *'color bar graph'*
- *'freq. reordered bar graph'*
- *'bw freq. reordered bar graph'*
- *'color freq. reordered bar graph'*
- *'alphab. reordered bar graph'*
- *'bw alphab. reordered bar graph'*
- *'color alphab. reordered bar graph'*

character Character vector. Graphics for character variables among the following:

- *'blank'*
- *'line graph'*
- *'freq. reordered line graph'*
- *'alphab. reordered line graph'*
- *'tile plot'*
- *'freq. reordered tile plot'*
- *'alphab. reordered tile plot'*
- *'point graph'*
- *'freq. reordered point graph'*
- *'alphab. reordered point graph'*
- *'binned heatmap'*
- *'bw binned heatmap'*
- *'color binned heatmap'*
- *'freq. reordered binned heatmap'*
- *'bw freq. reordered binned heatmap'*
- *'color freq. reordered binned heatmap'*
- *'alphab. reordered binned heatmap'*
- *'bw alphab. reordered binned heatmap'*
- *'color alphab. reordered binned heatmap'*
- *'point-to-point graph'*
- *'freq. reordered point-to-point graph'*
- *'alphab. reordered point-to-point graph'*
- *'linerange graph'*
- *'freq. reordered linerange graph'*
- *'alphab. reordered linerange graph'*
- *'bar graph'*
- *'bw bar graph'*
- *'color bar graph'*
- *'freq. reordered bar graph'*

#### wideplot the contract of the contract of the contract of the contract of the contract of the contract of the contract of the contract of the contract of the contract of the contract of the contract of the contract of the c

- *'bw freq. reordered bar graph'* • *'color freq. reordered bar graph'*
	- *'alphab. reordered bar graph'*
	- *'bw alphab. reordered bar graph'*
	- *'color alphab. reordered bar graph'*

datetime Character vector. Graphics for datetime variables among the following:

- *'blank'*
- *'line graph'*
- *'stepped line graph'*
- *'point graph'*
- *'point-to-point graph'*
- *'stepped point-to-point graph'*
- *'binned heatmap'*
- *'bw binned heatmap'*
- *'color binned heatmap'*
- *'bw heatmap'*
- *'color heatmap'*
- 

numeric Character vector. Graphics for numeric variables among the following:

- *'blank'*
- *'area graph'*
- *'stepped area graph'*
- *'bw stepped area graph'*
- *'color stepped area graph'*
- *'seq. stripe graph'*
- *'bw seq. stripe graph'*
- *'color seq. stripe graph'*
- *'line graph'*
- *'stepped line graph'*
- *'stripe graph'*
- *'bw stripe graph'*
- *'color stripe graph'*
- *'binned stripe graph'*
- *'bw binned stripe graph'*
- *'color binned stripe graph'*
- *'point graph'*
- *'bw point graph'*
- *'color point graph'*
- *'point graph with trend line'*
- *'bw point graph with trend line'*
- *'color point graph with trend line'*
- *'binned heatmap'*
- *'bw binned heatmap'*
- *'color binned heatmap'*
- *'bw heatmap'*
- *'color heatmap'*
- *'binned point graph'*
- *'bw binned point graph'*
- *'color binned point graph'*
- *'point-to-point graph'*
- *'stepped point-to-point graph'*
- *'bar graph'*
- *'bw bar graph'*
- *'color bar graph'*
- *'histogram'*
- *'bw histogram'*
- *'color histogram'*
- *'density plot'*
- *'filled density plot'*
- *'violin plot'*
- *'filled violin plot'*
- *'box plot'*
- *'3 uniaxial'*
- *'normal qq plot'*
- *'ecdf plot'*
- *'dotted ecdf plot'*
- *'stepped ecdf plot'*

- group Quoted character. Group of prestablished graphics which marks represent:
	- *'sequence'*: the row number of the observations.
	- *'scatter'*: graphics which marks represent individual observations.
	- *'bin'*: observations into a series of intervals.
	- *'model'*: a model built from the observations.
	- *'symbol'*: different statistics through symbols.
	- *'GOF'*: the goodness of fit of a statistical model.
	- *'random'*: random graphics.
- ncol Numeric. Number of columns. An integer between 3 and 7. The fewer columns displayed, the larger the size of the resulting graphics, a feature that is especially useful if the scale labels dwarf the graphics area.
- label Logical. If 'TRUE' the output includes labels that show the names of the graphics that are being displayed.
- dir Directory in which the files are stored.

#### Value

Cause the side-effect of creating and displaying a temporary html file that includes a grid of graphics. The variables of a dataset are first grouped by the type of data, then, each variable is graphically represented into a range of different graphics in one row of the matrix.

wideplot the contract of the contract of the contract of the contract of the contract of the contract of the contract of the contract of the contract of the contract of the contract of the contract of the contract of the c

## Examples

```
if (interactive()) {
wideplot(sleep, dataclass = c("factor"),
factor=c("point graph", "line graph", "tile plot"),
numeric = c("point graph", "line graph", "stepped line graph"))
}
```
# <span id="page-9-0"></span>Index

longplot, [2](#page-1-0)

plotup, [3](#page-2-0)

wideplot, [4](#page-3-0)